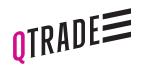

## CONSENT TO SHARE ONLINE ACCOUNT ACCESS WITH A THIRD PARTY

700 - 1111 West Georgia Street Vancouver, BC, Canada V6E 4T6 604.605.4199 Toll Free 1.877.787.2330

Use this form to provide View Only online account access to a third party.

| 1. CONSENT                                                                                                    |                                                                                              |                                         |                                            |
|----------------------------------------------------------------------------------------------------|----------------------------------------------------------------------------------------------|-----------------------------------------|--------------------------------------------|
|                                                                                                    |                                                                                              |                                         |                                            |
|                                                                                                    |                                                                                              |                                         |                                            |
| I,                                                                                                    |                                                                                              |                                         |                                            |
| ı,                                                                                                    | (Account Holder Name)                                                                        |                                         |                                            |
| consent to Qtrade providing View Only* online access to my account(s):                                                                                                    |                                                                                              |                                         |                                            |
|                                                                                                    |                                                                                              |                                         |                                            |
| Account Number                                                                                                    | Account Type                                                                                 |                                         |                                            |
|                                                                                                    |                                                                                              |                                         |                                            |
|                                                                                                    |                                                                                              |                                         |                                            |
|                                                                                                    |                                                                                              |                                         |                                            |
|                                                                                                    |                                                                                              |                                         |                                            |
|                                                                                                    |                                                                                              |                                         |                                            |
|                                                                                                    |                                                                                              |                                         |                                            |
|                                                                                                    |                                                                                              |                                         |                                            |
|                                                                                                    |                                                                                              |                                         |                                            |
| to the following people:                                                                                                    |                                                                                              |                                         |                                            |
| Name                                                                                                    | Address                                                                                      | Relationship to Account Holder          | Client ID                                  |
|                                                                                                    |                                                                                              | '                                       | Client ID<br>(for existing Qtrade clients) |
|                                                                                                    |                                                                                              |                                         |                                            |
|                                                                                                    |                                                                                              |                                         |                                            |
|                                                                                                    |                                                                                              |                                         |                                            |
|                                                                                                    |                                                                                              |                                         |                                            |
|                                                                                                    |                                                                                              |                                         |                                            |
|                                                                                                    |                                                                                              |                                         |                                            |
|                                                                                                    |                                                                                              |                                         |                                            |
| *View Only access means the third party can see your account information online exactly as you see it, but does not have trading authority over your account.                                                                                                    |                                                                                              |                                         |                                            |
| 2. SIGNATURE                                                                                                    |                                                                                              |                                         |                                            |
| *View Only access means the third party can see your account information online exactly as you see it, but does not have trading authority over your account.  2. SIGNATURE  I understand that I may withdraw my consent at any time, in writing.  X Account Holder Signature Date (dd/mm/yyyy)  Note: This form does not replace the trading authorization form. If you wish to give a third party trading authority on your account please complete the *Trading Authorization* form.  3. APPROVAL (FOR INTERNAL USE ONLY)  X Authorized Officer or Branch Manager Name Authorized Officer or Branch Manager Signature Date (dd/mm/yyyy)  Comments: |                                                                                              |                                         |                                            |
| , ,                                                                                                    | •                                                                                            |                                         |                                            |
|                                                                                                    |                                                                                              |                                         |                                            |
| X<br>Account Holder Signature                                                                                                    |                                                                                              |                                         | Data (dd/mm/s)                             |
| Account Holder Signature  Note: This form does not replace the trace                                                                                                    | ding authorization form. If you wish to give a third party trading authority on your account | please complete the Tradina Authorizati | Date (dd/mm/yyyy)  on form.                |
| 3. APPROVAL (FOR INTERNAL U                                                                                                    |                                                                                              | , , , , , , , , , , , , , , , , , , , , |                                            |
| O. — ALTHOVAE (FOR INTERNAL O                                                                                                    |                                                                                              |                                         |                                            |
|                                                                                                    |                                                                                              |                                         |                                            |
|                                                                                                    | <u>x</u>                                                                                     |                                         |                                            |
| Authorized Officer or Branch Manager Name  Authorized Officer or Branch Manager Name  Authorized Officer or Branch Manager Name                                                                                                    |                                                                                              | Manager Signature                       | Date (dd/mm/yyyy)                          |
|                                                                                                    |                                                                                              |                                         |                                            |
| Comments:                                                                                                    |                                                                                              |                                         |                                            |